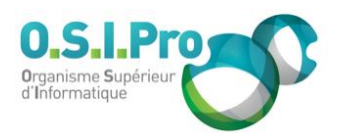

# **Caractéristiques**

Durée : 2 jours Modalité : présentiel Niveau : débutant Type : professionnalisation Taux de satisfaction : NC/5

# **Méthodes pédagogiques**

- Pédagogie par objectif
- Alternance de pédagogie par exposé et de pédagogie participative sur cas pratiques professionnels
- Productions individuelles

## **Modalités d'évaluation**

- Évaluation et régulations individualisées
- Possibilité de certification suivant cursus
- Questionnaire d'évaluation et certificat de stage

## **Moyens et supports**

- **5 salles pouvant accueillir entre** 6 à 12 stagiaires
- Postes de travail en réseau sous Windows 10 Pro ou ultérieur
- Kit de vidéo projection ou grand écran connecté
- Supports de cours et d'exercices papiers et/ou numériques
- Supports complémentaires possibles par e-learning
- Formateur professionnel de plus de dix ans d'expérience et/ou expert de Bac+5 à Bac +7

### **Tarif**

▪ Pour connaître les tarifs de la formation en Inter, en Intra, en CPF (si éligible) et nos délais d'accès à cette formation, merci de nous contacter

### **Accessibilité aux personnes handicapées**

- En cas de formation réalisée en présentiel les locaux sont garantis accessibles aux PMR. Pour d'autres handicaps, nous contacter pour la mise en place des moyens de compensation
- Contactez notre référent PSH (cfa@osipro.re)

Fiche mise à jour : le 26/03/2024

# **Cahier des charges**

*"Pour un projet Web"*

# **Objectifs**

- Connaitre les bonnes pratiques pour déterminez les besoins et objectifs d'un projet web
- Acquérir une démarche pour les analyser et les modéliser
- **EX Comprendre l'importance et savoir formaliser un cahier des charges**

# **Prérequis et public concerné**

- Porteur de projet ou toute personne impliquée dans un projet web
- Avoir une bonne pratique d'outils de traitement de texte, tableur et présentation (Word, Excel, PowerPoint par exemple) est nécessaire

# **Programme**

# **Définitions**

- Définir les acteurs, équipe et parties prenantes
- Comprendre les concepts clés de la GP (Gestion de projet)
- Comprendre la problématique de la GP

## **Définir les objectifs**

▪ Appliquer la méthode SMART

# **Définir le contexte et les contraintes**

▪ Réaliser un QQOQCP

# **Définir la faisabilité du projet et la cible**

▪ Faire une étude de marché quantitative et qualitative ▪ Définir les Personas

# **Définir le champ lexical du projet**

- **Etablir un nuages de mots**
- Etablir les mots clé et de référencement

## **Définir le contenu et les fonctionnalités**

· Modéliser

### **Définir un nom de domaine, un hébergeur**

### **Définir la charte graphique et les maquettes**

- Définir les éléments d'infographie
- Définir un Moodboard
- Utiliser Mockup, faire du zoning,…